Nom : ………………… Prénom : ………………………

 **Mbot : Projet Ambulance**

 *Objectif* :

On veut transformer le robot Mbot… en Ambulance ! Vous devrez programmer la **sirène**, la **lumière** clignotante, le **déplacement** du robot. EVALUATION : Vous présenterez par équipe, à l'oral, votre projet.

Documents à lire, re-lire et re-re-lire : Sur COMMUN / Travail / TECHNO / Mbot fichier « **Programmer le Mbot** » fichier « **Mbot Premier programme** »

## **Partie SON** : La sirène

Ouvrir le logiciel Mblock ouvrez et chargez dans le Mbot le fichier « Star Wars » qui est dans Commun / Travail /TECHNO / Mbot

Expliquez le comportement du Mbot (Qu'est ce qui se passe?)

……………………………………………………………………………………………………

Faîtes des recherches sur les notes à utiliser pour emmètre le **son** de l'ambulance. Résultats de vos recherches :

……………………………………………………………………………………………………

……………………………………………………………………………………………………

Ecrire le programme sous forme de Blocs :

A l'aide du logiciel Mblock, Ecrire le programme Enregistrer dans le dossier PERSO sous le nom « sirene ambulance\_*numéro\_équipe* » Tester le programme. Conclusion : ……………………………………………………………………………………………………

……………………………………………………………………………………………………

**Partie éclairage** : la lumière de l'ambulance.

Dans Explorateur de fichier / Commun / Travail / TECHNO / Mbot Ouvrir la page Web « allumer les LEDS »

A l'aide du logiciel Mblock, programmer les LEDS pour avoir un effet « ambulance » Ecrire le programme sous forme de blocs :

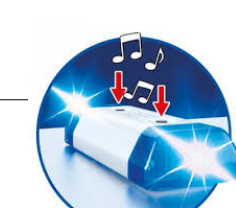

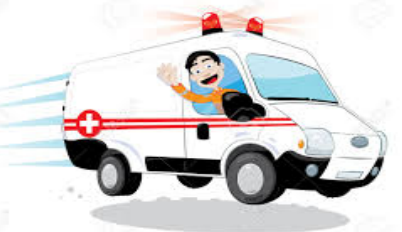

AMBU LANCE

Ecrire le programme avec Mblock Enregistrer dans le dossier PERSO sous le nom « lumière ambulance*\_numéro\_équipe* » Tester le programme. Conclusion : …………………………………………………………………………………………………….

……………………………………………………………………………………………………

## **Partie déplacement**

Dans Explorateur de fichier / Commun / Travail / TECHNO / Mbot Ouvrir la page Web « déplacement »

Recopier le programme avec Mblock. Enregistrer dans le dossier PERSO sous le nom « déplacement*\_numéro\_équipe* » TESTER le Robot CONCLUSION :

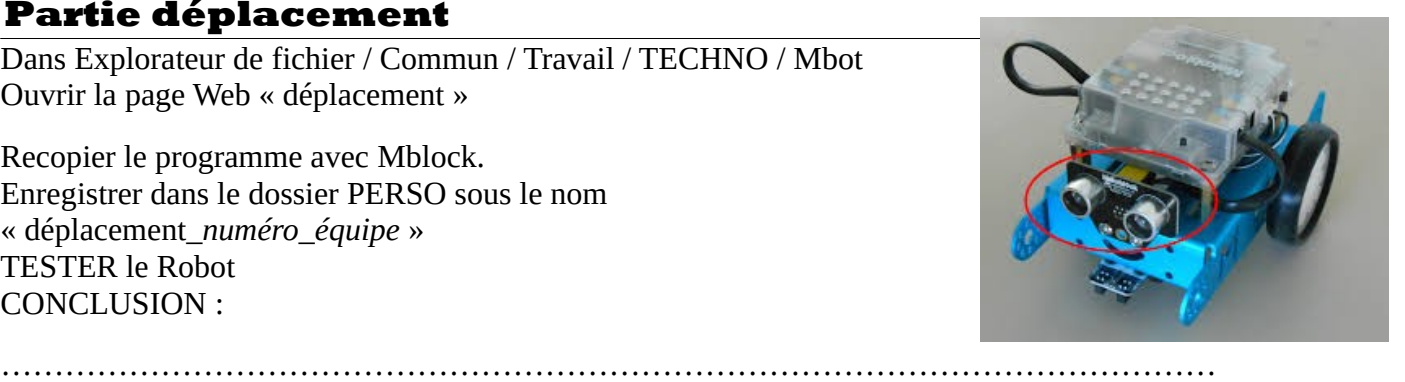

Qu'est ce qui se passe si le Robot rencontre un obstacle ?

……………………………………………………………………………………………………

……………………………………………………………………………………………………

## Modification du programme

A l'approche d'un obstacle, on veut que le robot **ralentisse** et **tourne à droite** (mais ne s'arrête pas) Modifier et enregistrer le programme sous le nom « tourne a droite*\_numéro\_équipe* » Note ici ce que tu as modifié dans le programme

## Présentation orale

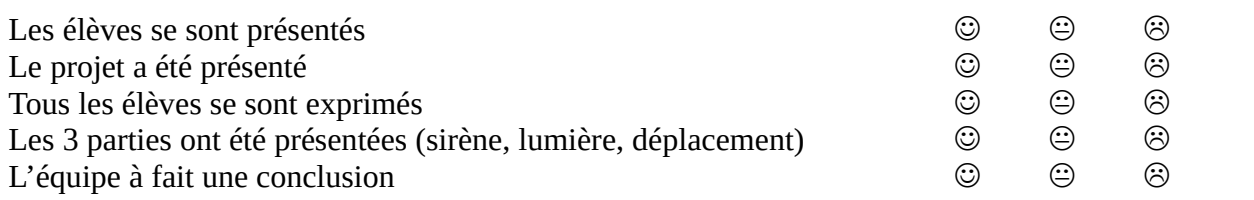